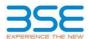

|    | XBRL Excel Utility                    |
|----|---------------------------------------|
| 1. | <u>Overview</u>                       |
| 2. | Before you begin                      |
| 3. | <u>Index</u>                          |
| 4. | Import XBRL file                      |
| 5. | Steps for filing Shareholding Pattern |
| 6. | Fill up the Shareholding Pattern      |

#### 1. Overview

The excel utility can be used for creating the XBRL/XML file for efiling of shareholding pattern.

Shareholding pattern XBRL filling consists of two processes. Firstly generation of XBRL/XML file of the Shareholding pattern, and upload of generated XBRL/XML file to BSE Listing Center.

# 2. Before you begin

- 1. The version of Microsoft Excel in your system should be Microsoft Office Excel 2007 and above.
- 2. The system should have a file compression software to unzip excel utility file.
- 3. Make sure that you have downloaded the latest Excel Utility from BSE Website to your local system.
- 4. Make sure that you have downloaded the Chrome Browser to view report generated from Excel utility
- 5. Please enable the Macros (if disabled) as per instructions given in manual, so that all the functionalities of Excel Utility works fine. Please first go through Enable Macro Manual attached with zip file.

|   | 3. Index                                     |                      |
|---|----------------------------------------------|----------------------|
| 1 | Details of general information about company | General Info         |
| 2 | Declaration                                  | <u>Declaration</u>   |
| 3 | Summary                                      | Summary              |
| 4 | Shareholding Pattern                         | Shareholding Pattern |
| 5 | Annexure B                                   | Anneyure R           |

#### 4. Import XBRL file

1. Now you can import and view previously generated XBRL files by clicking Import XBRL button on Genenral

# ${\bf 5.\ Steps\ for\ Filing\ Shareholding\ Pattern}$

- Fill up the data: Navigate to each field of every section in the sheet to provide applicable data in correct format. (Formats will get reflected while filling data.)
  - Use paste special command to paste data from other sheet.
- II. Validating Sheets: Click on the "Validate" button to ensure that the sheet has been properly filled and also data has been furnished in proper format. If there are some errors on the sheet, excel utility will prompt you about the same.
- III. Validate All Sheets: Click on the "Home" button. And then click on "Validate All Sheet" button to ensure that all sheets has been properly filled and validated successfully. If there are some errors on the sheet, excel utility will prompt you about the same and stop validation at the same time. After correction, once again follow the same procedure to validate all sheets.

Excel Utility will not allow you to generate XBRL/XML until you rectify all errors.

- IV. Generate XML: Excel Utility will not allow you to generate XBRL/XML unless successful validation of all sheet is completed. Now click on 'Generate XML'' to generate XBRL/XML file.
- Save the XBRL/XML file in your desired folder in local system.
- V. Generate Report: Excel Utility will allow you to generate Report. Now click on 'Generate Report' to generate
- html report.

   Save the HTML Report file in your desired folder in local system.

  - To view HTML Report open "Chrome Web Browser" .
     To print report in PDF Format, Click on print button and save as PDF.
- VI. Upload XML file to BSE Listing Center: For uploading the XBRL/XML file generated through Utility, login to BSE Listing Center and upload generated xml file. On Upload screen provide the required information and browse to select XML file and submit the XML.

# 6. Fill up the Shareholding Pattern

- 1. Cells with red fonts indicate mandatory fields.
- 2. If mandatory field is left empty, then Utility will not allow you to proceed further for generating XML
- 3. You are not allowed to enter data in the Grey Cells.
- 4. If fields are not applicable to your company then leave it blank. Do not insert Zero unless it is a mandatory
- 5. Data provided must be in correct format, otherwise Utility will not allow you to proceed further for generating
- 6. Adding new rows: Sections such as Promoters details allow you to enter as much data in a tabular form. You can Click on "Add" to add more rows.
- 7. Deleting rows: Rows that has been added can be removed by clicking the button "Delete". A popup will ask you to provide the range of rows you want to delete.
- 8. Select data from "Dropdown list" wherever applicable.
- 9. Adding Notes: Click on "Add Notes" button to add notes

| General information about company                                                          |                                |
|--------------------------------------------------------------------------------------------|--------------------------------|
| Scrip code                                                                                 | 539841                         |
| NSE Symbol                                                                                 | NOTAPPLICABLE                  |
| MSEI Symbol                                                                                | NOTAPPLICABLE                  |
| ISIN                                                                                       | INE359U01028                   |
| Name of the company                                                                        | LANCER CONTAINER LINES LIMITED |
| Whether company is SME                                                                     | No                             |
| Class of Security                                                                          | Equity Shares                  |
| Type of report                                                                             | Quarterly                      |
| Quarter Ended / Half year ended/Date of Report (For Prelisting / Allotment)                | 31-03-2024                     |
| Date of allotment / extinguishment (in case Capital Restructuring selected) / Listing Date |                                |
| Shareholding pattern filed under                                                           | Regulation 31 (1) (b)          |
| Whether the listed entity is Public Sector Undertaking (PSU)?                              | No                             |

# Home Validate

| Sr. No. | Particular                                                                             | Yes/No | Promoter and<br>Promoter Group | Public shareholder | Non Promoter- Non<br>Public |
|---------|----------------------------------------------------------------------------------------|--------|--------------------------------|--------------------|-----------------------------|
| 1       | Whether the Listed Entity has issued any partly paid up shares?                        | No     | No                             | No                 | No                          |
| 2       | Whether the Listed Entity has issued any Convertible Securities?                       | Yes    | No                             | No                 | Yes                         |
| 3       | Whether the Listed Entity has issued any Warrants ?                                    | No     | No                             | No                 | No                          |
| 4       | Whether the Listed Entity has any shares against which depository receipts are issued? | No     | No                             | No                 | No                          |
| 5       | Whether the Listed Entity has any shares in locked-in?                                 | No     | No                             | No                 | No                          |
| 6       | Whether any shares held by promoters are pledge or otherwise encumbered?               | No     | No                             |                    |                             |
| 7       | Whether company has equity shares with differential voting rights?                     | No     | No                             | No                 | No                          |
| 8       | Whether the listed entity has any significant beneficial owner?                        | No     |                                |                    |                             |

### Table I - Summary Statement holding of specified securities

| Note     | e: Data will be automatically populated from shareholding pattern sheet - Data Entry Restricted in this sheet |                       |                             |                                 |                                |                   |                                                                          |                   |                          |                                |                            |                                        |                                            |                                                     |                                                                                       |            |                                       |                                                               |                                       |                                    |                              |                                    |                    |
|----------|----------------------------------------------------------------------------------------------------|-----------------------|-----------------------------|---------------------------------|--------------------------------|-------------------|--------------------------------------------------------------------------|-------------------|--------------------------|--------------------------------|----------------------------|----------------------------------------|--------------------------------------------|-----------------------------------------------------|---------------------------------------------------------------------------------------|------------|---------------------------------------|---------------------------------------------------------------|---------------------------------------|------------------------------------|------------------------------|------------------------------------|--------------------|
|          |                                                                                                    |                       |                             |                                 |                                |                   |                                                                          | Num               | ber of Voting Rightsheld | in each class ofsecurities(IX) |                            |                                        |                                            |                                                     | Shareholding , as a %                                                                 | on (XII)   |                                       | Number of Shares pledged or<br>otherwise encumbered<br>(XIII) |                                       |                                    | Sub-categorization of shares |                                    |                    |
| Categ    |                                                                                                    | Nos. Of               | No. of fully paid up equity | No. Of Partly paid-             | No. Of shares<br>underlying    | Total nos. shares | Shareholding as a<br>% of total no. of                                   |                   | No of Voting (XIV) Rig   | thts                           |                            | No. Of Shares Underlying               |                                            | No. Of Shares Underlying<br>Outstanding convertible | assuming full conversion<br>of convertible securities (                               |            |                                       |                                                               |                                       | Number of equity<br>shares held in | Shareh                       | Shareholding (No. of shares) under |                    |
| y<br>(1) | Category of shareholder (II)                                                                                  | shareholders<br>(III) | shares held<br>(IV)         | up equity shares<br>held<br>(V) | Depository<br>Receipts<br>(VI) | (VI)              | shares (calculated<br>as per SCRR, 1957)<br>(VIII)<br>As a % of (A+B+C2) | Class<br>eg:<br>X | Class<br>eg:y            | Total                          | Total as a % of<br>(A+B+C) | Outstanding convertible securities (X) | Underlying<br>Outstanding<br>Warrants (Xi) |                                                     | as a percentage of diluted<br>share capital)<br>(XI)= (VII)+(X)<br>As a % of (A+B+C2) | No.<br>(a) | As a % of total<br>Shares held<br>(b) | No.<br>(a)                                                    | As a % of total<br>Shares held<br>(b) | dematerialized<br>form<br>(XIV)    | Sub-category (i)             | Sub-category (ii)                  | Sub-category (iii) |
| (A)      | Promoter & Promoter Group                                                                                     | 6                     | 99567396                    |                                 |                                | 99567396          | 43.57                                                                    | 9,95,67,396.00    |                          | 99567396.00                    | 43.57                      |                                        |                                            |                                                     | 43.57                                                                                 |            |                                       |                                                               |                                       | 99567396                           |                              |                                    |                    |
| (B)      | Public                                                                                                    | 50538                 | 128979324                   |                                 |                                | 128979324         | 56.43                                                                    | 128979324.00      |                          | 128979324.00                   | 56.43                      |                                        |                                            |                                                     | 56.43                                                                                 |            |                                       |                                                               |                                       | 128979324                          | 0                            | 0                                  | 0                  |
| (C)      | Non Promoter- Non Public                                                                                      |                       |                             |                                 |                                |                   |                                                                          |                   |                          |                                |                            |                                        |                                            |                                                     |                                                                                       |            |                                       |                                                               |                                       |                                    |                              |                                    |                    |
| (C1)     | Shares underlying DRs                                                                                         |                       |                             |                                 |                                |                   |                                                                          |                   |                          |                                |                            |                                        |                                            |                                                     |                                                                                       |            |                                       |                                                               |                                       |                                    |                              |                                    |                    |
| (C2)     | Trusts                                                                                                    |                       |                             |                                 |                                |                   |                                                                          |                   |                          |                                |                            |                                        |                                            |                                                     |                                                                                       |            |                                       |                                                               |                                       |                                    |                              |                                    |                    |
|          | Total                                                                                                    | 50544                 | 228546720                   |                                 |                                | 228546720         | 100                                                                      | 228546720.00      |                          | 228546720.00                   | 100.00                     |                                        |                                            |                                                     | 100                                                                                   |            |                                       |                                                               |                                       | 228546720                          | 0                            | 0                                  | 0                  |

| Home                                                                                                    | Validation                                                                                                    |                                                                                                    |                                                                                                    |                                                    |                                                            |                                                                                                    |                                                                                                    |                                                                                                    |                           |                                                         |                                                                                                    |                                                                          |                                                          |                                                                                                    |                                                                                                    |              |                                       |                                       |                                       |                                                                                          |                                         |                                |
|----------------------------------------------------------------------------------------------------|----------------------------------------------------------------------------------------------------|----------------------------------------------------------------------------------------------------|----------------------------------------------------------------------------------------------------|----------------------------------------------------|------------------------------------------------------------|----------------------------------------------------------------------------------------------------|----------------------------------------------------------------------------------------------------|----------------------------------------------------------------------------------------------------|---------------------------|---------------------------------------------------------|----------------------------------------------------------------------------------------------------|--------------------------------------------------------------------------|----------------------------------------------------------|----------------------------------------------------------------------------------------------------|----------------------------------------------------------------------------------------------------|--------------|---------------------------------------|---------------------------------------|---------------------------------------|------------------------------------------------------------------------------------------|-----------------------------------------|--------------------------------|
|                                                                                                    |                                                                                                    |                                                                                                    |                                                                                                    |                                                    |                                                            |                                                                                                    |                                                                                                    | Nun                                                                                                    | der of voting Rights held | I in each class of securities;                          | 00)                                                                                                    |                                                                          |                                                          |                                                                                                    |                                                                                                    | Number of La | chedix shares                         | Number of Sharecals<br>encursi<br>(XX | edged or otherwise                    |                                                                                          | 54                                      | d-categorisation of chares     |
|                                                                                                    |                                                                                                    |                                                                                                    |                                                                                                    |                                                    |                                                            |                                                                                                    | ***************************************                                                                                                    |                                                                                                    | No of voting pov/mgtos    |                                                         |                                                                                                    |                                                                          |                                                          |                                                                                                    | Shareholding, as a Ni<br>accuming full<br>convention of<br>convention of<br>convention arounds of<br>as a percentage of<br>childrechair capital)<br>(XI)=(VII)+(XI)<br>As a N of (A+B+CI) | þ            | 00)                                   | (per                                  | 1                                     |                                                                                          | Share                                   | eholding (No. of chares) under |
|                                                                                                    | Category & Name<br>of the<br>Shareholders<br>(I)                                                                                                    |                                                                                                    |                                                                                                    |                                                    | Nu. Of shares<br>underlying Depository<br>Receipts<br>(VI) |                                                                                                    | Shareholding as a Ye of<br>Social ea. of chares<br>(calculated as per SCRR,<br>2857)<br>(VIII)<br>As a Ye of (AHBHCE)                                                                                                    |                                                                                                    |                           |                                                         | TATALAN                                                                                                    | No. Of Shares<br>Underlying Outstanding<br>convertible securities<br>(X) |                                                          | No. Of Shares<br>Underlying Outstanding<br>convertible occurrant<br>and No. Of Warsers<br>(Iti (a) | conversion of                                                                                                    |              |                                       |                                       |                                       | Number of equity<br>shares held in<br>demotestatized form<br>(200)                       |                                         |                                |
| 34.                                                                                                    | of the                                                                                                    | Nos. Of shareholders<br>(III)                                                                                                    | No. of fully paid up<br>equity shares held<br>(IV)                                                                                                    | No. Of Partly paid-up<br>equity chares held<br>(V) | underlying Depository                                      | Total nac. shares<br>held<br>(VII) = (10)+(V)+(VI)                                                                                                    | (salculated as per 5000)                                                                                                    |                                                                                                    |                           |                                                         | Total ac<br>a Norf<br>Total<br>Voting<br>rights                                                                                                    | Underlying Outstanding                                                   | No. of Shares<br>Underlying Outstanding<br>Wansants (30) | convertible securities                                                                             | convertible securities (                                                                                                    |              |                                       |                                       |                                       | shares held in                                                                           |                                         |                                |
|                                                                                                    | Shareholders<br>(II)                                                                                                    | (=)                                                                                                    | (IV)                                                                                                    | (v)                                                | Recepts<br>(MI)                                            | (VII) +(VI)+(VI)+(VI)                                                                                                    | 2957)                                                                                                    | Class<br>eg:<br>X                                                                                                    | Class                     | Total                                                   | 100al                                                                                                    | convertible securities.                                                  | Wanavis (KI)                                             | and No. Of Warrants                                                                                | distributory control                                                                                                    | No.<br>(4)   | As a % of total Shares<br>held<br>(b) | No.<br>(a)                            | Acarti of total Shares<br>held<br>(b) | denoteralized form                                                                       | Sub-category (1)                        | Sub-category (ii) Sub-cate     |
|                                                                                                    |                                                                                                    |                                                                                                    |                                                                                                    |                                                    |                                                            |                                                                                                    | As a North (A+B+C2)                                                                                                    | **                                                                                                    | egy                       | 1004                                                    | rights                                                                                                    |                                                                          |                                                          | 04100                                                                                              | (X)+(VI)+(X)                                                                                                    | 90           | Netal<br>(NA)                         | (30)                                  | 60                                    |                                                                                          | Sub-category (1)                        | Sub-category (1) Sub-cate      |
|                                                                                                    |                                                                                                    |                                                                                                    |                                                                                                    |                                                    |                                                            |                                                                                                    |                                                                                                    | -                                                                                                    |                           |                                                         |                                                                                                    |                                                                          |                                                          |                                                                                                    | Acame(8+8+02)                                                                                                    |              | 100                                   |                                       |                                       |                                                                                          |                                         |                                |
| A Table II - Sta                                                                                                    | tatement showing shareholding pattern                                                                                                    |                                                                                                    |                                                                                                    |                                                    |                                                            |                                                                                                    |                                                                                                    |                                                                                                    |                           |                                                         |                                                                                                    |                                                                          |                                                          |                                                                                                    |                                                                                                    |              |                                       |                                       |                                       |                                                                                          |                                         |                                |
|                                                                                                    | tatement showing shareholding pattern                                                                                                    | of the Promoter and                                                                                                    | Promoter Group                                                                                                    |                                                    |                                                            |                                                                                                    |                                                                                                    |                                                                                                    |                           |                                                         |                                                                                                    |                                                                          |                                                          |                                                                                                    |                                                                                                    |              |                                       |                                       |                                       |                                                                                          |                                         |                                |
| (1) Indian                                                                                                    |                                                                                                    |                                                                                                    |                                                                                                    |                                                    |                                                            |                                                                                                    |                                                                                                    |                                                                                                    |                           |                                                         |                                                                                                    |                                                                          |                                                          |                                                                                                    |                                                                                                    |              |                                       |                                       |                                       |                                                                                          |                                         |                                |
| (4)                                                                                                    | ndonduals/Mindu and unded Family                                                                                                    | ,                                                                                                    | 10000                                                                                                    |                                                    |                                                            | 103036                                                                                                    | 20.00                                                                                                    | 95236296.00                                                                                                    |                           | 93336296                                                | 20.88                                                                                                    |                                                                          |                                                          |                                                                                                    | пи                                                                                                    |              |                                       |                                       |                                       | 903099                                                                                   |                                         |                                |
| (6) (2)                                                                                                    | antice documents the boundaries                                                                                                    |                                                                                                    |                                                                                                    |                                                    |                                                            |                                                                                                    |                                                                                                    |                                                                                                    |                           |                                                         |                                                                                                    |                                                                          |                                                          |                                                                                                    |                                                                                                    |              |                                       |                                       |                                       |                                                                                          |                                         |                                |
| 60 00                                                                                                    | mancal individual facility                                                                                                    |                                                                                                    |                                                                                                    |                                                    |                                                            |                                                                                                    |                                                                                                    |                                                                                                    |                           |                                                         |                                                                                                    |                                                                          |                                                          |                                                                                                    |                                                                                                    |              |                                       |                                       |                                       |                                                                                          |                                         |                                |
| (4) 14                                                                                                    | ay Other (quecity)                                                                                                    |                                                                                                    |                                                                                                    |                                                    |                                                            |                                                                                                    | 0.00                                                                                                    | 0.00                                                                                                    |                           | 0                                                       | 0.00                                                                                                    |                                                                          |                                                          |                                                                                                    | 0.00                                                                                                    |              |                                       |                                       |                                       |                                                                                          |                                         |                                |
|                                                                                                    | Sub-Total (A)(1)                                                                                                    |                                                                                                    | 1036286                                                                                                    |                                                    |                                                            | 91154296                                                                                                    | 20.00                                                                                                    | 91234296.00                                                                                                    |                           | 93336596                                                | 35.88                                                                                                    |                                                                          |                                                          |                                                                                                    | 29.88                                                                                                    |              |                                       |                                       |                                       | 91234296                                                                                 |                                         |                                |
| (2) Poreign                                                                                                    |                                                                                                    |                                                                                                    |                                                                                                    |                                                    |                                                            |                                                                                                    |                                                                                                    |                                                                                                    |                           |                                                         |                                                                                                    |                                                                          |                                                          |                                                                                                    |                                                                                                    |              |                                       |                                       |                                       |                                                                                          |                                         |                                |
| (a)                                                                                                    | stratular transcriptor returns of                                                                                                    |                                                                                                    | 803200                                                                                                    |                                                    |                                                            | 8413300                                                                                                    | 3.66                                                                                                    | 803300.00                                                                                                    |                           | 8613300                                                 | 148                                                                                                    |                                                                          |                                                          |                                                                                                    |                                                                                                    |              |                                       |                                       |                                       | 8013200                                                                                  |                                         |                                |
| OH DO                                                                                                    | organizació<br>loverment                                                                                                    |                                                                                                    |                                                                                                    |                                                    |                                                            |                                                                                                    | 1.68                                                                                                    | 863300.00                                                                                                    |                           |                                                         |                                                                                                    |                                                                          |                                                          |                                                                                                    | 348                                                                                                    |              |                                       |                                       |                                       |                                                                                          |                                         |                                |
| 10 100                                                                                                    | w/features                                                                                                    |                                                                                                    |                                                                                                    |                                                    |                                                            |                                                                                                    |                                                                                                    |                                                                                                    |                           |                                                         |                                                                                                    |                                                                          |                                                          |                                                                                                    |                                                                                                    |              |                                       |                                       |                                       |                                                                                          |                                         |                                |
| (4) Poi                                                                                                    | orege Particle truester                                                                                                    |                                                                                                    |                                                                                                    |                                                    |                                                            |                                                                                                    |                                                                                                    |                                                                                                    |                           |                                                         |                                                                                                    |                                                                          |                                                          |                                                                                                    |                                                                                                    |              |                                       |                                       |                                       |                                                                                          |                                         |                                |
| (e) <u>60</u>                                                                                                    | ny Other (specify)                                                                                                    |                                                                                                    |                                                                                                    |                                                    |                                                            |                                                                                                    |                                                                                                    |                                                                                                    |                           |                                                         |                                                                                                    |                                                                          |                                                          |                                                                                                    |                                                                                                    |              |                                       |                                       |                                       |                                                                                          |                                         |                                |
|                                                                                                    | Total (A)(2)                                                                                                    |                                                                                                    | 86322                                                                                                    |                                                    |                                                            | 8413000                                                                                                    | 3.66                                                                                                    | 8018200.00                                                                                                    |                           | 8618200                                                 | 105                                                                                                    |                                                                          |                                                          |                                                                                                    | 348                                                                                                    |              |                                       |                                       |                                       | 8018200                                                                                  |                                         |                                |
|                                                                                                    |                                                                                                    |                                                                                                    | 864566                                                                                                    |                                                    |                                                            | E113000                                                                                                    | 1.00                                                                                                    | 81,100,00                                                                                                    |                           | BUANCO                                                  |                                                                                                    |                                                                          |                                                          |                                                                                                    |                                                                                                    |              |                                       |                                       |                                       | 84,560                                                                                   |                                         |                                |
| 1000.000                                                                                                    | oreholding of Promoter and Promoter Group<br>(A)-(A)(C)-(A)(Z)                                                                                                    |                                                                                                    | 99967376                                                                                                    |                                                    |                                                            | 99367299                                                                                                    | 61.17                                                                                                    | 99947399.00                                                                                                    |                           | 9967096                                                 | 6837                                                                                                    |                                                                          |                                                          |                                                                                                    | 6837                                                                                                    |              |                                       |                                       |                                       | 99947399                                                                                 |                                         |                                |
|                                                                                                    |                                                                                                    |                                                                                                    | 746                                                                                                    |                                                    |                                                            |                                                                                                    |                                                                                                    |                                                                                                    |                           |                                                         |                                                                                                    |                                                                          |                                                          |                                                                                                    |                                                                                                    |              |                                       |                                       |                                       |                                                                                          |                                         |                                |
|                                                                                                    | itztement showing shareholding<br>the Public shareholder                                                                                                    |                                                                                                    | _                                                                                                    |                                                    |                                                            |                                                                                                    |                                                                                                    |                                                                                                    |                           |                                                         |                                                                                                    |                                                                          |                                                          |                                                                                                    |                                                                                                    |              |                                       |                                       |                                       |                                                                                          |                                         |                                |
| a table H - St                                                                                                    | the bublic charabolder                                                                                                    | Note: Kindly show d                                                                                                    | etails of shareholders ha                                                                                                    | wing more than one or                              | eccentage of total no o                                    | f shares, Please refer so                                                                                                    | byare manual.                                                                                                    |                                                                                                    |                           |                                                         |                                                                                                    |                                                                          |                                                          |                                                                                                    |                                                                                                    |              |                                       |                                       |                                       |                                                                                          |                                         |                                |
| (1) Institutions (                                                                                                    | Domestic                                                                                                    |                                                                                                    |                                                                                                    |                                                    |                                                            |                                                                                                    |                                                                                                    |                                                                                                    |                           |                                                         |                                                                                                    |                                                                          |                                                          |                                                                                                    |                                                                                                    |              |                                       |                                       |                                       |                                                                                          |                                         |                                |
| (4)                                                                                                    | Advertised:                                                                                                    |                                                                                                    | 17900%                                                                                                    |                                                    |                                                            | 1790096                                                                                                    | 2.50                                                                                                    | 1700%                                                                                                    |                           | 3780096                                                 | 238                                                                                                    |                                                                          |                                                          |                                                                                                    | 233                                                                                                    |              |                                       |                                       |                                       | 1790099                                                                                  | - 4                                     |                                |
|                                                                                                    | Video Castal funds                                                                                                    |                                                                                                    |                                                                                                    |                                                    |                                                            |                                                                                                    |                                                                                                    |                                                                                                    |                           |                                                         |                                                                                                    |                                                                          |                                                          |                                                                                                    | 2.00                                                                                                    |              |                                       |                                       |                                       |                                                                                          | - 1                                     | T T                            |
| (4) A21                                                                                                    | Servate Sive cane id. Funds.                                                                                                    |                                                                                                    | M1000                                                                                                    |                                                    |                                                            | 181000                                                                                                    | 0.29                                                                                                    | 181000                                                                                                    |                           | 585000                                                  | 0.36                                                                                                    |                                                                          |                                                          |                                                                                                    |                                                                                                    |              |                                       |                                       |                                       | 181000                                                                                   |                                         |                                |
| (4)                                                                                                    | torke                                                                                                    |                                                                                                    |                                                                                                    |                                                    |                                                            |                                                                                                    |                                                                                                    |                                                                                                    |                           |                                                         |                                                                                                    |                                                                          |                                                          |                                                                                                    | 0.24                                                                                                    |              |                                       |                                       |                                       |                                                                                          | - 1                                     | 1                              |
|                                                                                                    | NOVEMENT COMMUNICATION                                                                                                    |                                                                                                    |                                                                                                    |                                                    |                                                            |                                                                                                    |                                                                                                    |                                                                                                    |                           |                                                         |                                                                                                    |                                                                          |                                                          |                                                                                                    |                                                                                                    |              |                                       |                                       |                                       |                                                                                          |                                         |                                |
| (f) Po                                                                                                    | roadest Fundy Person Funds                                                                                                    |                                                                                                    | 1                                                                                                    |                                                    |                                                            |                                                                                                    |                                                                                                    |                                                                                                    |                           |                                                         |                                                                                                    |                                                                          |                                                          |                                                                                                    |                                                                                                    |              |                                       |                                       |                                       |                                                                                          |                                         |                                |
| 143 600                                                                                                    | cost monetraction companies                                                                                                    |                                                                                                    |                                                                                                    |                                                    |                                                            |                                                                                                    |                                                                                                    |                                                                                                    |                           |                                                         |                                                                                                    |                                                                          |                                                          |                                                                                                    |                                                                                                    |              |                                       |                                       |                                       |                                                                                          |                                         |                                |
| (9) 20                                                                                                    | overeign Wealth Funds                                                                                                    |                                                                                                    |                                                                                                    |                                                    |                                                            |                                                                                                    |                                                                                                    |                                                                                                    |                           |                                                         |                                                                                                    |                                                                          |                                                          |                                                                                                    |                                                                                                    |              |                                       |                                       |                                       |                                                                                          |                                         |                                |
| 10 10                                                                                                    | EEPCs registered with RE                                                                                                    |                                                                                                    | 1                                                                                                    |                                                    |                                                            |                                                                                                    |                                                                                                    |                                                                                                    |                           |                                                         |                                                                                                    |                                                                          |                                                          |                                                                                                    |                                                                                                    |              |                                       |                                       |                                       |                                                                                          |                                         |                                |
|                                                                                                    | Other Financial Institutions                                                                                                    |                                                                                                    |                                                                                                    |                                                    |                                                            |                                                                                                    |                                                                                                    |                                                                                                    |                           |                                                         |                                                                                                    |                                                                          |                                                          |                                                                                                    |                                                                                                    |              |                                       |                                       |                                       |                                                                                          |                                         |                                |
| (4)                                                                                                    | ey Other (specify)                                                                                                    |                                                                                                    |                                                                                                    |                                                    |                                                            |                                                                                                    |                                                                                                    |                                                                                                    |                           |                                                         |                                                                                                    |                                                                          |                                                          |                                                                                                    |                                                                                                    |              |                                       |                                       |                                       |                                                                                          |                                         |                                |
|                                                                                                    | Sub-Total (8)(1)                                                                                                    |                                                                                                    | 6850%                                                                                                    |                                                    |                                                            | 6350096                                                                                                    | 2.79                                                                                                    | 6365096                                                                                                    |                           | 6365296                                                 | 2.79                                                                                                    |                                                                          |                                                          |                                                                                                    | 279                                                                                                    |              |                                       |                                       |                                       | 689309                                                                                   |                                         |                                |
| (2) Institutions)                                                                                                    | (Norsign)                                                                                                    |                                                                                                    |                                                                                                    |                                                    |                                                            |                                                                                                    |                                                                                                    |                                                                                                    |                           |                                                         |                                                                                                    |                                                                          |                                                          |                                                                                                    |                                                                                                    |              |                                       |                                       |                                       |                                                                                          |                                         |                                |
| (a) No                                                                                                    | orage Direct Investment                                                                                                    |                                                                                                    | 1704000                                                                                                    |                                                    |                                                            | 1724000                                                                                                    | 2.50                                                                                                    | 1720000                                                                                                    |                           | 1724000                                                 | 2.50                                                                                                    |                                                                          |                                                          |                                                                                                    | 230                                                                                                    |              |                                       |                                       |                                       | 1724000                                                                                  |                                         |                                |
| (9) 500                                                                                                    | contant Venture Coattal Inventors                                                                                                    |                                                                                                    |                                                                                                    |                                                    |                                                            |                                                                                                    | -                                                                                                    |                                                                                                    |                           |                                                         |                                                                                                    |                                                                          |                                                          |                                                                                                    |                                                                                                    |              |                                       |                                       |                                       |                                                                                          |                                         |                                |
| 10 20                                                                                                    | overeign Wealth Funds                                                                                                    |                                                                                                    |                                                                                                    |                                                    |                                                            |                                                                                                    |                                                                                                    |                                                                                                    |                           |                                                         |                                                                                                    |                                                                          |                                                          |                                                                                                    |                                                                                                    |              |                                       |                                       |                                       |                                                                                          |                                         |                                |
|                                                                                                    | orage Partfolio Investors Category (                                                                                                    |                                                                                                    | 29908350                                                                                                    |                                                    |                                                            | 2650000                                                                                                    | 27.22                                                                                                    | 21100112                                                                                                    |                           | 39808981                                                | 17.32                                                                                                    |                                                                          |                                                          |                                                                                                    | 1722                                                                                                    |              |                                       |                                       |                                       | 295.0835.3                                                                               |                                         |                                |
| (e) <u>co</u>                                                                                                    | onces Particle townston, Obsessor, 3                                                                                                    |                                                                                                    | 2010129                                                                                                    |                                                    |                                                            | 3060036                                                                                                    | 17.12                                                                                                    | 386036                                                                                                    |                           | 3060136                                                 | 108                                                                                                    |                                                                          |                                                          |                                                                                                    | 108                                                                                                    |              |                                       |                                       |                                       | 2060129                                                                                  |                                         |                                |
|                                                                                                    | Contract Constitution (Author 1981)                                                                                                    |                                                                                                    |                                                                                                    |                                                    |                                                            |                                                                                                    |                                                                                                    |                                                                                                    |                           |                                                         |                                                                                                    |                                                                          |                                                          |                                                                                                    |                                                                                                    |              |                                       |                                       |                                       |                                                                                          |                                         |                                |
| 50 50                                                                                                    | tabecne feunt<br>ev Other (seedid                                                                                                    |                                                                                                    |                                                                                                    |                                                    |                                                            |                                                                                                    |                                                                                                    |                                                                                                    |                           |                                                         |                                                                                                    |                                                                          |                                                          |                                                                                                    |                                                                                                    |              |                                       |                                       |                                       |                                                                                          |                                         |                                |
|                                                                                                    |                                                                                                    |                                                                                                    |                                                                                                    |                                                    |                                                            | _                                                                                                    |                                                                                                    |                                                                                                    |                           | _                                                       | 21.80                                                                                                    |                                                                          |                                                          |                                                                                                    |                                                                                                    |              |                                       |                                       |                                       |                                                                                          |                                         |                                |
| (1) Central Gave                                                                                                    | Sub-Total (R)(2)                                                                                                    | 23                                                                                                    | 6763077                                                                                                    |                                                    |                                                            | 4765577                                                                                                    | 22.82                                                                                                    | enaver                                                                                                    | _                         | 67637077                                                | 21.60                                                                                                    |                                                                          |                                                          |                                                                                                    | 20.80                                                                                                    | _            |                                       |                                       |                                       | 47537077                                                                                 | - 41                                    |                                |
|                                                                                                    | extra Government / Perodent of India                                                                                                    |                                                                                                    |                                                                                                    |                                                    |                                                            |                                                                                                    |                                                                                                    |                                                                                                    |                           |                                                         |                                                                                                    |                                                                          |                                                          |                                                                                                    |                                                                                                    |              |                                       |                                       |                                       |                                                                                          | -                                       |                                |
| (A) Car<br>(b) 20                                                                                                    |                                                                                                    |                                                                                                    | 1                                                                                                    |                                                    |                                                            |                                                                                                    |                                                                                                    |                                                                                                    |                           |                                                         |                                                                                                    |                                                                          |                                                          |                                                                                                    |                                                                                                    |              |                                       |                                       |                                       |                                                                                          |                                         |                                |
| 10 00                                                                                                    | Safe Sovernment / Sovernay<br>Narrholding Sv Companies or Bioline.                                                                                                    |                                                                                                    |                                                                                                    |                                                    |                                                            |                                                                                                    |                                                                                                    |                                                                                                    |                           |                                                         |                                                                                                    |                                                                          |                                                          |                                                                                                    |                                                                                                    |              |                                       |                                       |                                       |                                                                                          |                                         |                                |
|                                                                                                    | procede where Central / State Sovernment                                                                                                    |                                                                                                    |                                                                                                    |                                                    |                                                            |                                                                                                    |                                                                                                    |                                                                                                    |                           |                                                         |                                                                                                    |                                                                          |                                                          |                                                                                                    |                                                                                                    |              |                                       |                                       |                                       |                                                                                          |                                         |                                |
| F0 C0                                                                                                    |                                                                                                    |                                                                                                    |                                                                                                    |                                                    |                                                            |                                                                                                    |                                                                                                    |                                                                                                    |                           |                                                         |                                                                                                    |                                                                          |                                                          |                                                                                                    |                                                                                                    |              |                                       |                                       |                                       |                                                                                          |                                         |                                |
|                                                                                                    | \$46-7464 (MED)                                                                                                    |                                                                                                    |                                                                                                    |                                                    |                                                            |                                                                                                    |                                                                                                    |                                                                                                    |                           |                                                         |                                                                                                    |                                                                          |                                                          |                                                                                                    |                                                                                                    |              |                                       |                                       |                                       |                                                                                          |                                         |                                |
| (4) Non-instituti                                                                                                    | Sub-Susal (B)(1)<br>Sizes                                                                                                    |                                                                                                    |                                                                                                    |                                                    |                                                            |                                                                                                    |                                                                                                    |                                                                                                    |                           |                                                         |                                                                                                    |                                                                          |                                                          |                                                                                                    |                                                                                                    |              |                                       |                                       |                                       |                                                                                          |                                         |                                |
| (4) Non-Instituti                                                                                                    | dians.                                                                                                    |                                                                                                    |                                                                                                    |                                                    |                                                            |                                                                                                    |                                                                                                    |                                                                                                    |                           |                                                         |                                                                                                    |                                                                          |                                                          |                                                                                                    |                                                                                                    |              |                                       |                                       |                                       |                                                                                          |                                         |                                |
| (4) Non-Instituti                                                                                                    | Sub-Total (MES)                                                                                                    |                                                                                                    |                                                                                                    |                                                    |                                                            |                                                                                                    |                                                                                                    |                                                                                                    |                           |                                                         |                                                                                                    |                                                                          |                                                          |                                                                                                    |                                                                                                    |              |                                       |                                       |                                       |                                                                                          |                                         |                                |
| [4] Non-Instituti                                                                                                    | Concrete companies / Subsidiaries                                                                                                    |                                                                                                    |                                                                                                    |                                                    |                                                            |                                                                                                    |                                                                                                    |                                                                                                    |                           |                                                         |                                                                                                    |                                                                          |                                                          |                                                                                                    |                                                                                                    |              |                                       |                                       |                                       |                                                                                          |                                         |                                |
| [4] Non-twilled                                                                                                    | contrate companies ( tubestianes                                                                                                    |                                                                                                    |                                                                                                    |                                                    |                                                            |                                                                                                    |                                                                                                    |                                                                                                    |                           |                                                         |                                                                                                    |                                                                          |                                                          |                                                                                                    |                                                                                                    |              |                                       |                                       |                                       |                                                                                          |                                         |                                |
| [4] Non-twilled                                                                                                    | Concrete companies / Subsidiaries                                                                                                    |                                                                                                    |                                                                                                    |                                                    |                                                            |                                                                                                    |                                                                                                    |                                                                                                    |                           |                                                         |                                                                                                    |                                                                          |                                                          |                                                                                                    |                                                                                                    |              |                                       |                                       |                                       |                                                                                          |                                         |                                |
| (A) Non-instable (A) Con- (b) Con- (b) Con- (c) Con- (c)                                                                                                    | Contain comments / Substitutes  Contain and their interpretariously displaced  displaced displaced and numbers  contains                                                                                                    |                                                                                                    |                                                                                                    |                                                    |                                                            |                                                                                                    |                                                                                                    |                                                                                                    |                           |                                                         |                                                                                                    |                                                                          |                                                          |                                                                                                    |                                                                                                    |              |                                       |                                       |                                       |                                                                                          |                                         |                                |
| (A) Non-instable (A) Con- (b) Con- (b) Con- (c) Con- (c)                                                                                                    | contrate companies ( tubestianes                                                                                                    |                                                                                                    |                                                                                                    |                                                    |                                                            |                                                                                                    |                                                                                                    |                                                                                                    |                           |                                                         |                                                                                                    |                                                                          |                                                          |                                                                                                    |                                                                                                    |              |                                       |                                       |                                       |                                                                                          |                                         |                                |
| (4) Nor include (4) Acc (5) Co. (6) Co. (6) Co. (7) Co. (8) Co. (8) Co                                                                                                    | contrate constants if subset lates  contrate constants if subset lates  contrate and their antiques is saturable  mentals  ary Managerial Personnel  actions of previous points.                                                                                                    |                                                                                                    | 2730                                                                                                    |                                                    |                                                            | 2775                                                                                                    | 2.00                                                                                                    | 27%                                                                                                    |                           |                                                         | 4.00                                                                                                    |                                                                          |                                                          |                                                                                                    | 0.30                                                                                                    |              |                                       |                                       |                                       | ım                                                                                       |                                         | 4                              |
| (4) Non-install                                                                                                    | Concepts consumer i Faubustianes  consumer consumer i Faubustianes  consumer authors metabores i productes  consumer descriptions and accounted  involuntial  involuntial  involuntial  intervance of promoters (pitter than  manifester of promoters (pitter than  manifester of promoters (pitter than  manifester of promoters (pitter than  manifester of promoters (pitter than  manifester of promoters (pitter than  manifester of promoters (pitter than  manifester of promoters (pitter than  manifester of promoters (pitter than  manifester of promoters (pitter than  manifester of promoters (pitter than  manifester of promoters (pitter than  manifester of promoters (pitter than  manifester of promoters)                                                                                                    |                                                                                                    | 278.                                                                                                    |                                                    |                                                            | 275                                                                                                    | 9.00                                                                                                    | 2235                                                                                                    |                           | 2201                                                    | 4.00                                                                                                    |                                                                          |                                                          |                                                                                                    | 030                                                                                                    |              |                                       |                                       |                                       | 2775                                                                                     |                                         | 4                              |
| (4) Non-install                                                                                                    | contrate constants if subset lates  contrate constants if subset lates  contrate and their antiques is saturable  mentals  ary Managerial Personnel  actions of previous points.                                                                                                    | ,                                                                                                    | 2775                                                                                                    |                                                    |                                                            | 2175                                                                                                    | 4.00                                                                                                    | 215                                                                                                    |                           | 201                                                     | 9.00                                                                                                    |                                                                          |                                                          |                                                                                                    | 0.30                                                                                                    |              |                                       |                                       |                                       | 2018                                                                                     | 9.                                      | 3                              |
| [4] Non-instituti<br>[4] August Marine<br>[6] August Marine<br>[6] August Ma | Seed Consider companies (Tabinitation),  socials and their relative insufficient  socials and their relative insufficient  socials and tentions and tentions  related  you Manageroit President  you Manageroit President  socials and tentions  relative of president (other thin  more official tentions of tentions  and tentions of tentions  which in their control of tentions  and tentions  and tentions  are tentions  and tentions  and tentions  and tentions  are tentions  and tentions  are tentions  and tentions  are tentions  and tentions  are tentions  and tentions  are tentions  and tentions  are tentions  and tentions  are tentions  are tentions  and tentions  are tentions  and tentions  are tentions  are tentions  and tentions  are tentions  are tentions  are tentions  are tentions  are tentions  and tentions  are tentions  are tentions  are tentions  are tentions  are tentions  and tentions  are tentions  are te |                                                                                                    | 2776                                                                                                    |                                                    |                                                            | 2779.                                                                                                    | 9.00                                                                                                    | 27%                                                                                                    |                           | 201                                                     | 540                                                                                                    |                                                                          |                                                          |                                                                                                    | 9.00                                                                                                    |              |                                       |                                       |                                       | , zms                                                                                    |                                         |                                |
| 64    New York Sect.   64    65    65    65    65    65    65    65    65    65    65    65    65    65    65    65    65    65    65    65    65    65    65    65    65    65    65    65    65    65    65    65    65    65    65    65    65    65    65    65    65    65    65    65    65    65    65    65    65    65    65    65    65    65    65    65    65    65    65    65    65    65    65    65    65    65    65    65    65    65    65    65    65    65    65    65    65    65    65    65    65    65    65    65    65    65    65    65    65    65    65    65    65    65    65    65    65    65    65    65    65    65    65    65    65    65    65    65    65    65    65    65    65    65    65    65    65    65    65    65    65    65    65    65    65    65    65    65    65    65    65    65    65    65    65    65    65    65    65    65    65    65    65    65    65    65    65    65    65    65    65    65    65    65    65    65    65    65    65    65    65    65    65    65    65    65    65    65    65    65    65    65    65    65    65    65    65    65    65    65    65    65    65    65    65    65    65    65    65    65    65    65    65    65    65    65    65    65    65    65    65    65    65    65    65    65    65    65    65    65    65    65    65    65    65    65    65    65    65    65    65    65    65    65    65    65    65    65    65    65    65    65    65    65    65    65    65    65    65    65    65    65    65    65    65    65    65    65    65    65    65    65    65    65    65    65    65    65    65    65    65    65    65    65    65    65    65    65    65    65    65    65    65    65    65    65    65    65    65    65    65    65    65    65    65    65    65    65    65    65    65    65    65    65    65    65    65    65    65    65    65    65    65    65    65    65    65    65    65    65    65    65    65    65    65    65    65    65    65    65    65    65    65    65    65    65    65    65    65    65    65    65    65    65    65    65    65                                                                                                    | Committee committees of Fabrical attests committee and other creations is seen able committee and other creations in a seen and committees and on a committee or committees committees and other creations and committees of providence of providence of provi |                                                                                                    | 279.                                                                                                    |                                                    |                                                            | 275.                                                                                                    | 2.01                                                                                                    | 279.                                                                                                    |                           | 2015                                                    | 5400                                                                                                    |                                                                          |                                                          |                                                                                                    | 9,30                                                                                                    |              |                                       |                                       |                                       | 2775.                                                                                    | q                                       |                                |
| 64    Non-Inchident   64    Con-Inchident   64    Con-Inchident                                                                                                    | Committee connectors of habital administration and connectors of habital administration and connectors of habital administration and connectors of the connectors of the connectors of the connectors of province of province of the connectors of the connectors of the |                                                                                                    | 2729.                                                                                                    |                                                    |                                                            | 2779.                                                                                                    | 5.05                                                                                                    | 2735.                                                                                                    |                           | 2775.                                                   | 5.00                                                                                                    |                                                                          |                                                          |                                                                                                    | 0.00                                                                                                    |              |                                       |                                       |                                       | 2775                                                                                     | 9.                                      |                                |
| 64                                                                                                    | Committee connectors of habital administration and connectors of habital administration and connectors of habital administration and connectors of the connectors of the connectors of the connectors of province of province of the connectors of the connectors of the |                                                                                                    | .2778.                                                                                                    |                                                    |                                                            | 2778.                                                                                                    | 3.00                                                                                                    | . 2779.                                                                                                    |                           | 2754                                                    | 3.00                                                                                                    |                                                                          |                                                          |                                                                                                    | 0.30                                                                                                    |              |                                       |                                       |                                       | 2275                                                                                     |                                         |                                |
| 64                                                                                                    | Committee committees of Fabrical attests committee and other creations is seen able committee and other creations in a seen and committees and on a committee or committees committees and other creations and committees of providence of providence of provi |                                                                                                    | 27%                                                                                                    |                                                    |                                                            | 27%                                                                                                    | 3.00                                                                                                    | 27%                                                                                                    |                           | 2774                                                    | 5.00                                                                                                    |                                                                          |                                                          |                                                                                                    | 9.00                                                                                                    |              |                                       |                                       |                                       | .2775.                                                                                   | 9.                                      |                                |
| 142                                                                                                    | Committee connectors of habital administration and connectors of habital administration and connectors of habital administration and connectors of the connectors of the connectors of the connectors of province of province of the connectors of the connectors of the | ,                                                                                                    | 2779.                                                                                                    |                                                    |                                                            | 2778.                                                                                                    | 5.00                                                                                                    | 2775                                                                                                    |                           | 2775.                                                   | 9.00                                                                                                    |                                                                          |                                                          |                                                                                                    | 530                                                                                                    |              |                                       |                                       |                                       | 2004                                                                                     | 9                                       |                                |
| 64                                                                                                    | Committee connectors of habital administration and connectors of habital administration and connectors of habital administration and connectors of the connectors of the connectors of the connectors of province of province of the connectors of the connectors of the |                                                                                                    | 2778.                                                                                                    |                                                    |                                                            |                                                                                                    | 3.01                                                                                                    | 2750                                                                                                    |                           | 200                                                     | 5.00                                                                                                    |                                                                          |                                                          |                                                                                                    | 0.00                                                                                                    |              |                                       |                                       |                                       | ,m.                                                                                      | 9                                       |                                |
| 04   No. 1   04   04   04   04   04   04   04                                                                                                    | Commission of the Commission of the Commission o | 8007                                                                                                    | 2794                                                                                                    |                                                    |                                                            | 2000.02                                                                                                    | 3.04                                                                                                    | 2230                                                                                                    |                           | 2005                                                    | .5.00                                                                                                    |                                                                          |                                                          |                                                                                                    | 9.00                                                                                                    |              |                                       |                                       |                                       | 2779.                                                                                    | g.                                      |                                |
| Main   Main                                                                                                    | The control of the control of the co | 8007                                                                                                    |                                                                                                    |                                                    |                                                            | 25687617                                                                                                    |                                                                                                    |                                                                                                    |                           |                                                         | .500                                                                                                    |                                                                          |                                                          |                                                                                                    | 030                                                                                                    |              |                                       |                                       |                                       | 2025                                                                                     | a .                                     |                                |
| 14                                                                                                    | The control of the control of the co | 6002                                                                                                    | 21/91.                                                                                                    |                                                    |                                                            |                                                                                                    | 3.04<br>15.14<br>15.05                                                                                                    | 27%. 2505VEF                                                                                                    |                           | 2778.<br>25810027<br>3680027                            | 6.00<br>11.34                                                                                                    |                                                                          |                                                          |                                                                                                    | 0.00<br>11.56<br>13.01                                                                                                    |              |                                       |                                       |                                       | 2775.<br>2305.7427<br>3405.7427                                                          | g                                       |                                |
| 14                                                                                                    | The control of the control of the co | 3<br>8002                                                                                                    |                                                                                                    |                                                    |                                                            | 25600627<br>3660023                                                                                                    |                                                                                                    | MMILIN                                                                                                    |                           | 30082235                                                | 11.34<br>11.34                                                                                                    |                                                                          |                                                          |                                                                                                    | 9.85<br>11.36<br>33.89                                                                                                    |              |                                       |                                       |                                       | 2775.<br>2007/167<br>2007/167                                                            | 3                                       |                                |
|                                                                                                    | The control of the control of the co | 8007<br>127                                                                                                    |                                                                                                    |                                                    |                                                            | 25687617                                                                                                    |                                                                                                    |                                                                                                    |                           |                                                         | 134<br>1134                                                                                                    |                                                                          |                                                          |                                                                                                    | . 0.00<br>11.34<br>33.00                                                                                                    |              |                                       |                                       |                                       | 2003027<br>2003027<br>3005020<br>900001                                                  | 2<br>2<br>2                             |                                |
|                                                                                                    | The control of the control of the co | 8007 327<br>327 848                                                                                                    |                                                                                                    |                                                    |                                                            | 25600627<br>3660023                                                                                                    |                                                                                                    | MMILIN                                                                                                    |                           | 30082235                                                | 11.36<br>11.36                                                                                                    |                                                                          |                                                          |                                                                                                    | 0.00<br>11.55<br>33.00                                                                                                    |              |                                       |                                       |                                       | 20170.<br>20170.2<br>30070.2                                                             | 2 2                                     |                                |
| 14   14   14   14   14   14   14   14                                                                                                    | mental and the second second s | 8007<br>127                                                                                                    |                                                                                                    |                                                    |                                                            | 25600627<br>3660023                                                                                                    |                                                                                                    | MMILIN                                                                                                    |                           | 30082235                                                | 13.36<br>13.36                                                                                                    |                                                                          |                                                          |                                                                                                    | 500<br>1130<br>3500                                                                                                    |              |                                       |                                       |                                       | ,2005.02<br>,2005.02<br>,3005.03<br>,4005.03                                             | 2                                       |                                |
| Max   Section   Max   Section   Max   Section   Max   Section   Max   Section   Max   Max   Ma                                                                                                    | The control of the control of the co | 8007<br>127                                                                                                    |                                                                                                    |                                                    |                                                            | 25600627<br>3660023                                                                                                    |                                                                                                    | MMILIN                                                                                                    |                           | 30082235                                                | 11.36<br>11.36                                                                                                    |                                                                          |                                                          |                                                                                                    | 0.00<br>11.36<br>3.169                                                                                                    |              |                                       |                                       |                                       | 2000LC<br>3000LC<br>3000LC<br>3000LC                                                     | 3                                       |                                |
| 14   14   14   14   14   14   14   14                                                                                                    | The second second secon | 8003<br>327                                                                                                    |                                                                                                    |                                                    |                                                            | 25600627<br>3660023                                                                                                    |                                                                                                    | MMILIN                                                                                                    |                           | 30082235                                                | 11.36<br>33.00                                                                                                    |                                                                          |                                                          |                                                                                                    | 500<br>1130<br>3500                                                                                                    |              |                                       |                                       |                                       | 2005G2<br>2005G2<br>3005G3                                                               | 2                                       |                                |
| 14   14   14   14   14   14   14   14                                                                                                    | mental and the second second s | 6000<br>127                                                                                                    | 3608013                                                                                                    |                                                    |                                                            | 25485127<br>3648623                                                                                                    | 25.00                                                                                                    | 9490113<br>VW011                                                                                                    |                           | 3660773                                                 | 11.34<br>11.34                                                                                                    |                                                                          |                                                          |                                                                                                    | 21.09                                                                                                    |              |                                       |                                       |                                       | SMECUS.                                                                                  |                                         |                                |
| 141                                                                                                    | mental manufactura habitation in the control of the control of the | 8003<br>327<br>400                                                                                                    | 360E13                                                                                                    |                                                    |                                                            | 2565512<br>M66513<br>V000+1                                                                                                    | 23.08                                                                                                    | MM0113                                                                                                    |                           | 30007113.<br>***********************************        | 11.36<br>33.00                                                                                                    |                                                                          |                                                          |                                                                                                    | 31-59<br>0.00<br>471                                                                                                    |              |                                       |                                       |                                       | 3660013<br>V00017                                                                        | 2<br>2<br>2                             |                                |
| Col.   Col.                                                                                                    | The second second secon |                                                                                                    | 3600013<br>1000111<br>3000110                                                                                                    |                                                    |                                                            | 3500013<br>500013<br>500013                                                                                                    | 23.08<br>                                                                                                    | 1004100<br>120500                                                                                                    |                           | 1001-014<br>1001-014                                    | 11.34<br>11.34<br>13.00<br>4.00<br>4.00                                                                                                    |                                                                          |                                                          |                                                                                                    | 2109<br>0.00<br>421<br>180                                                                                                    |              |                                       |                                       |                                       | 3666134<br>2606144<br>3606144                                                            | 2                                       |                                |
| 141                                                                                                    | The second second secon | 10123                                                                                                    | 30004100<br>10000000<br>10000000                                                                                                    |                                                    |                                                            | 2560512<br>566013<br>566013<br>256016                                                                                                    | 23.00<br>4.74<br>4.71<br>1.60                                                                                                    | 3400115                                                                                                    |                           | 1001-0100<br>1001-0100<br>1001-0100                     | 138<br>138<br>431<br>431<br>431                                                                                                    |                                                                          |                                                          |                                                                                                    | 23-29<br>0-27<br>1-25<br>1-25                                                                                                    |              |                                       |                                       |                                       | 3000113<br>V000114<br>10004108<br>101190                                                 | = = = = = = = = = = = = = = = = = = = = |                                |
| 141                                                                                                    |                                                                                                    | 10123<br>10138                                                                                                    | 30004100<br>10000000<br>10000000                                                                                                    |                                                    |                                                            | 3500013<br>500013<br>500013                                                                                                    | 23.08<br>                                                                                                    | 1004100<br>120500                                                                                                    |                           | 1001-014<br>1001-014                                    | 11.35<br>11.36<br>11.36 |                                                                          |                                                          |                                                                                                    | 2109<br>0.00<br>421<br>180                                                                                                    |              |                                       |                                       |                                       | 3666134<br>2606144<br>3606144                                                            | 2                                       |                                |
| 141                                                                                                    | The second second secon | 10123<br>10138                                                                                                    | 30004100<br>10000000<br>10000000                                                                                                    |                                                    |                                                            | 2560512<br>566013<br>566013<br>256016                                                                                                    | 23.00<br>4.74<br>4.71<br>1.60                                                                                                    | 3400115                                                                                                    |                           | 1001-0100<br>1001-0100<br>1001-0100                     | 1136<br>1139<br>144<br>147<br>147<br>148<br>148<br>148<br>148<br>148                                                                                                    |                                                                          |                                                          |                                                                                                    | 23-29<br>0-27<br>1-25<br>1-25                                                                                                    |              |                                       |                                       |                                       | 3000113<br>V000114<br>10004108<br>101190                                                 | 2 2 2 2 2 2 2 2 2 2 2 2 2 2 2 2 2 2 2   |                                |
| 04    04    04    04    04    04    04    04    04    04    04    04    04    04    04    04    04    04    04    04    04    04    04    04    04    04    04    04    04    04    04    04    04    04    04    04    04    04    04    04    04    04    04    04    04    04    04    04    04    04    04    04    04    04    04    04    04    04    04    04    04    04    04    04    04    04    04    04    04    04    04    04    04    04    04    04    04    04    04    04    04    04    04    04    04    04    04    04    04    04    04    04    04    04    04    04    04    04    04    04    04    04    04    04    04    04    04    04    04    04    04    04    04    04    04    04    04    04    04    04    04    04    04    04    04    04    04    04    04    04    04    04    04    04    04    04    04    04    04    04    04    04    04    04    04    04    04    04    04    04    04    04    04    04    04    04    04    04    04    04    04    04    04    04    04    04    04    04    04    04    04    04    04    04    04    04    04    04    04    04    04    04    04    04    04    04    04    04    04    04    04    04    04    04    04    04    04    04    04    04    04    04    04    04    04    04    04    04    04    04    04    04    04    04    04    04    04    04    04    04    04    04    04    04    04    04    04    04    04    04    04    04    04    04    04    04    04    04    04    04    04    04    04    04    04    04    04    04    04    04    04    04    04    04    04    04    04    04    04    04    04    04    04    04    04    04    04    04    04    04    04    04    04    04    04    04    04    04    04    04    04    04    04    04    04    04    04    04    04    04    04    04    04    04    04    04    04    04    04    04    04    04    04    04    04    04    04    04    04    04    04    04    04    04    04    04    04    04    04    04    04    04    04    04    04    04    04    04    04    04    04    04    04    04    04    04    04    04    04    04    04                                                                                                       | The second second secon | MSSS<br>MSSS<br>o Concert for Public                                                                                                    | 30004100<br>10000000<br>10000000                                                                                                    |                                                    |                                                            | 2560512<br>566013<br>566013<br>256016                                                                                                    | 23.00<br>4.74<br>4.71<br>1.60                                                                                                    | 3400115                                                                                                    |                           | 1001-0100<br>1001-0100<br>1001-0100                     | 1.35<br>1.30<br>1.30<br>1.00<br>1.00<br>1.00<br>1.00<br>1.00                                                                                                    |                                                                          |                                                          |                                                                                                    | 23-29<br>0-27<br>1-25<br>1-25                                                                                                    |              |                                       |                                       |                                       | 3000113<br>V000114<br>10004108<br>101190                                                 | 2<br>2<br>3<br>3<br>3<br>3<br>3         |                                |
| March   March   Marc                                                                                                    |                                                                                                    | MOLES<br>NO. OF<br>Concept for Public<br>Public                                                                                                    | 300013<br>3000140<br>3000140<br>300010<br>300010<br>300010<br>300010<br>300010                                                                                                    |                                                    |                                                            | 2560512<br>566013<br>566013<br>256016                                                                                                    | 23.00<br>4.74<br>4.71<br>1.60                                                                                                    | 3400115                                                                                                    |                           | 1001-0100<br>1001-0100<br>1001-0100                     | 13.36<br>13.38<br>13.48<br>14.50<br>14.50 |                                                                          |                                                          |                                                                                                    | 23-29<br>0-27<br>1-25<br>1-25                                                                                                    |              |                                       |                                       |                                       | 3000113<br>V000114<br>10004108<br>101190                                                 | 2 2 2 2 2 2 2 2 2 2 2 2 2 2 2 2 2 2 2   |                                |
| March   March   Marc                                                                                                    |                                                                                                    | MOLES<br>NO. OF<br>Concept for Public<br>Public                                                                                                    | 300013<br>3000140<br>3000140<br>300010<br>300010<br>300010<br>300010<br>300010                                                                                                    |                                                    |                                                            | 2560512<br>566013<br>566013<br>256016                                                                                                    | 23.00<br>4.74<br>4.71<br>1.60                                                                                                    | 3400115                                                                                                    |                           | 1001-0100<br>1001-0100<br>1001-0100                     | 11.35<br>13.00<br>4.41<br>4.51<br>3.60,<br>3.64                                                                                                    |                                                                          |                                                          |                                                                                                    | 23-29<br>0-27<br>1-25<br>1-25                                                                                                    |              |                                       |                                       |                                       | 3000113<br>V000114<br>10004108<br>101190                                                 |                                         |                                |
| March   March   Marc                                                                                                    |                                                                                                    | MOLES<br>NO. OF<br>Concept for Public<br>Public                                                                                                    | 300013<br>3000140<br>3000140<br>300010<br>300010<br>300010<br>300010<br>300010                                                                                                    |                                                    |                                                            | 2560512<br>566013<br>566013<br>256016                                                                                                    | 23.00<br>4.74<br>4.71<br>1.60                                                                                                    | 3400115                                                                                                    |                           | 1001-0100<br>1001-0100<br>1001-0100                     | 13.00<br>13.00<br>14.00<br>14.00<br>16.00<br>16.00 |                                                                          |                                                          |                                                                                                    | 23-29<br>0-27<br>1-25<br>1-25                                                                                                    |              |                                       |                                       |                                       | 3000113<br>V000114<br>10004108<br>101190                                                 | 2<br>2<br>2<br>3<br>3                   |                                |
| 140                                                                                                    |                                                                                                    | MOLES<br>NO. OF<br>Concept for Public<br>Public                                                                                                    | 300013<br>3000140<br>3000140<br>300010<br>300010<br>300010<br>300010<br>300010                                                                                                    |                                                    |                                                            | 2560512<br>566013<br>566013<br>256016                                                                                                    | 23.00<br>4.74<br>4.71<br>1.60                                                                                                    | 3400115                                                                                                    |                           | 1001-0100<br>1001-0100<br>1001-0100                     | 11.36<br>11.36<br>1.47<br>1.47<br>1.47<br>1.47<br>1.48<br>1.48<br>1.48                                                                                                    |                                                                          |                                                          |                                                                                                    | 23-29<br>0-27<br>1-25<br>1-25                                                                                                    |              |                                       |                                       |                                       | 3000113<br>V000114<br>10004108<br>101190                                                 | 2<br>2<br>3<br>4<br>3<br>4              |                                |
| 14                                                                                                    | The second second secon | MOLES<br>NO. OF<br>Concept for Public<br>Public                                                                                                    | 300013<br>3000140<br>3000140<br>300010<br>300010<br>300010<br>300010<br>300010                                                                                                    |                                                    |                                                            | 2560512<br>566013<br>566013<br>256016                                                                                                    | 23.00<br>4.74<br>4.71<br>1.60                                                                                                    | 3400115                                                                                                    |                           | 1001-0100<br>1001-0100<br>1001-0100                     | 11.50<br>11.50<br>1.50<br>1.50<br>1.50<br>1.50<br>1.50<br>1.5                                                                                                    |                                                                          |                                                          |                                                                                                    | 23-29<br>0-27<br>1-25<br>1-25                                                                                                    |              |                                       |                                       |                                       | 3000113<br>V000114<br>10004108<br>101190                                                 | -                                       |                                |
| Mail   Mail                                                                                                    | The second second secon | MOLES<br>NO. OF<br>Concept for Public<br>Public                                                                                                    | 300013<br>300140<br>300140<br>300780<br>300780<br>300780                                                                                                    |                                                    |                                                            | 2560512<br>566013<br>566013<br>256016                                                                                                    | 23.00<br>4.74<br>4.71<br>1.60                                                                                                    | 3400115                                                                                                    |                           | 1001-0100<br>1001-0100<br>1001-0100                     | 13.00<br>13.30<br>13.00<br>13.00<br>10.00<br>10.00<br>10.00<br>10.00<br>10.00<br>10.00<br>10.00<br>10.00<br>10.00<br>10.00<br>10.00<br>10.00<br>10.00<br>10.00<br>10.00<br>10.00<br>10.00<br>10.00<br>10.00<br>10.00 |                                                                          |                                                          |                                                                                                    | 23-29<br>0-27<br>1-25<br>1-25                                                                                                    |              |                                       |                                       |                                       | 3000113<br>V000114<br>10004108<br>101190                                                 | 2<br>2<br>3<br>3<br>4                   |                                |
| 14                                                                                                    |                                                                                                    | MOLES<br>NO. OF<br>Concept for Public<br>Public                                                                                                    | 300013<br>300140<br>300140<br>300780<br>300780<br>300780                                                                                                    |                                                    |                                                            | 2560512<br>566013<br>566013<br>256016                                                                                                    | 23.00<br>4.74<br>4.71<br>1.60                                                                                                    | 3400115<br>200410<br>1004100<br>1101000                                                                                                    |                           | 1001-0100<br>1001-0100<br>1001-0100                     | 13.30<br>13.00<br>14.00<br>14.00<br>16.00<br>16.00<br>16.00<br>16.00<br>16.00<br>16.00<br>16.00<br>16.00<br>16.00<br>16.00<br>16.00<br>16.00<br>16.00<br>16.00<br>16.00<br>16.00<br>16.00<br>16.00<br>16.00<br>16.00 |                                                                          |                                                          |                                                                                                    | 23-29<br>0-27<br>1-25<br>1-25                                                                                                    |              |                                       |                                       |                                       | 3000113<br>V000114<br>10004108<br>101190                                                 | -                                       |                                |
| 14                                                                                                    |                                                                                                    | MOLES<br>NO. OF<br>Concept for Public<br>Public                                                                                                    | 300013<br>300140<br>300140<br>300780<br>300780<br>300780                                                                                                    |                                                    |                                                            | 2560512<br>566013<br>566013<br>256016                                                                                                    | 23.00<br>4.74<br>4.71<br>1.60                                                                                                    | 3400115<br>200410<br>1004100<br>1101000                                                                                                    |                           | 1001-0100<br>1001-0100<br>1001-0100                     | 13.56<br>13.56<br>14.67<br>14.67<br>14.67<br>14.67<br>14.67<br>14.67<br>14.67                                                                                                    |                                                                          |                                                          |                                                                                                    | 23-29<br>0-27<br>1-25<br>1-25                                                                                                    |              |                                       |                                       |                                       | 3000113<br>V000114<br>10004108<br>101190                                                 | 2<br>2<br>3<br>4<br>3<br>3<br>3         |                                |
| 14                                                                                                    |                                                                                                    | MO22<br>SCHOOL CONCENT for Public<br>Public<br>of the Non Promotive                                                                                                    | 300013. 190014 190014 1 |                                                    |                                                            | 2007032<br>3608133<br>590813<br>790503<br>790503<br>790703<br>790703                                                                                                    | 3.00<br>4.77<br>1.60<br>9.80<br>3.64                                                                                                    | 3486118.  **********************************                                                                                                    |                           | MARTIN. ************************************            |                                                                                                    |                                                                          |                                                          |                                                                                                    | 3399 Am                                                                                                    |              |                                       |                                       |                                       | 300404<br>300404<br>53050<br>53050<br>13050<br>13050<br>13050<br>13050<br>13050<br>13050 |                                         |                                |
| 100   100   100   100   100   100   100   100   100   100   100   100   100   100   100   100   100   100   100   100   100   100   100   100   100   100   100   100   100   100   100   100   100   100   100   100   100   100   100   100   100   100   100   100   100   100   100   100   100   100   100   100   100   100   100   100   100   100   100   100   100   100   100   100   100   100   100   100   100   100   100   100   100   100   100   100   100   100   100   100   100   100   100   100   100   100   100   100   100   100   100   100   100   100   100   100   100   100   100   100   100   100   100   100   100   100   100   100   100   100   100   100   100   100   100   100   100   100   100   100   100   100   100   100   100   100   100   100   100   100   100   100   100   100   100   100   100   100   100   100   100   100   100   100   100   100   100   100   100   100   100   100   100   100   100   100   100   100   100   100   100   100   100   100   100   100   100   100   100   100   100   100   100   100   100   100   100   100   100   100   100   100   100   100   100   100   100   100   100   100   100   100   100   100   100   100   100   100   100   100   100   100   100   100   100   100   100   100   100   100   100   100   100   100   100   100   100   100   100   100   100   100   100   100   100   100   100   100   100   100   100   100   100   100   100   100   100   100   100   100   100   100   100   100   100   100   100   100   100   100   100   100   100   100   100   100   100   100   100   100   100   100   100   100   100   100   100   100   100   100   100   100   100   100   100   100   100   100   100   100   100   100   100   100   100   100   100   100   100   100   100   100   100   100   100   100   100   100   100   100   100   100   100   100   100   100   100   100   100   100   100   100   100   100   100   100   100   100   100   100   100   100   100   100   100   100   100   100   100   100   100   100   100   100   100   100   100   100   100   100   100                                                                                                      | The second second secon | S022<br>S038<br>o Cancert for Public<br>Public<br>of the Non Franctin<br>S046                                                                                                    | 306131. 306138. 306138. 306138. 306138. 306138. 306138. 306138. 306138.                                                                                                    |                                                    |                                                            | 3687825<br>3686233<br>368623<br>3787783<br>3787783<br>3787783<br>3787783<br>3787783                                                                                                    | 3.00<br>4.00<br>1.00<br>1.00<br>3.00<br>3.00<br>3.00                                                                                                    | , MAGETA                                                                                                    |                           | 385123<br>98611<br>385153<br>387735<br>388755<br>388755 | 300.00                                                                                                    |                                                                          |                                                          |                                                                                                    | 11-00 100 100 100 100 100 100 100 100 10                                                                                                    |              |                                       |                                       |                                       | 3000131<br>3000131<br>3000131<br>3007335<br>33007335<br>33007335<br>32000732             |                                         |                                |
| 14                                                                                                    |                                                                                                    | MO22<br>SCHOOL CONCENT for Public<br>Public<br>of the Non Promotive                                                                                                    | 306131. 306138. 306138. 306138. 306138. 306138. 306138. 306138. 306138.                                                                                                    |                                                    |                                                            | 265532<br>M6513<br>39653<br>13350<br>39753<br>M6953<br>226673<br>226673                                                                                                    | 3.00 A 27 A 27 A 27 A 27 A 27 A 27 A 27 A                                                                                                    | 3406118.                                                                                                    |                           | MARTIN. ************************************            |                                                                                                    |                                                                          |                                                          |                                                                                                    | 3399 Am                                                                                                    |              |                                       |                                       |                                       | 300404<br>300404<br>53050<br>53050<br>13050<br>13050<br>13050<br>13050<br>13050<br>13050 |                                         |                                |
| 14                                                                                                    | The second second secon | S022<br>S038<br>o Cancert for Public<br>Public<br>of the Non Franctin<br>S046                                                                                                    | 306131. 306138. 306138. 306138. 306138. 306138. 306138. 306138. 306138.                                                                                                    |                                                    | Distance of our                                            | 3687825<br>3686233<br>368623<br>3787783<br>3787783<br>3787783<br>3787783<br>3787783                                                                                                    | 3.00 A 27 A 27 A 27 A 27 A 27 A 27 A 27 A                                                                                                    | 100110 100110 10                                                                                                    |                           | 385123<br>98611<br>385153<br>387735<br>388755<br>388755 | 300.00                                                                                                    |                                                                          |                                                          |                                                                                                    | 11-00 100 100 100 100 100 100 100 100 10                                                                                                    |              |                                       |                                       |                                       | 3000131<br>3000131<br>3000131<br>3007335<br>33007335<br>33007335<br>32000732             |                                         |                                |
| 14                                                                                                    | The second second secon | SEAST SCHOOL SEAST SCHOOL SEAST SCHOOL SCHOOL SCHOO | 2011.13 2011.13 2011.13 2011.13 2011.13 2011.13 2011.13 2011.13 2011.13 2011.13 2011.13 2011.13 2011.13                                                                                                    |                                                    |                                                            | 2005 N.C.   2005 N.C.   2005 N | 38.0<br>4.1<br>4.1<br>38.0<br>4.0<br>38.0<br>38.0<br>38.0                                                                                                    | 100110 100110 10                                                                                                    |                           | 385123<br>98611<br>385153<br>387735<br>388755<br>388755 | 300.00                                                                                                    |                                                                          |                                                          |                                                                                                    | 11-00 100 100 100 100 100 100 100 100 10                                                                                                    |              |                                       |                                       |                                       | 3000131<br>3000131<br>3000131<br>3007335<br>33007335<br>33007335<br>32000732             |                                         |                                |
| 14                                                                                                    | The second second secon | SEAST SCHOOL SEAST SCHOOL SEAST SCHOOL SCHOOL SCHOO | 2011.13 2011.13 2011.13 2011.13 2011.13 2011.13 2011.13 2011.13 2011.13 2011.13 2011.13 2011.13 2011.13                                                                                                    |                                                    |                                                            | 265532<br>M6513<br>39653<br>13350<br>39753<br>M6953<br>226673<br>226673                                                                                                    | 38.0<br>4.1<br>4.1<br>38.0<br>4.0<br>38.0<br>38.0<br>38.0                                                                                                    | 1004.130<br>1004.130<br>1009.030<br>1009.030<br>100                                                                                     | н                         | 385123<br>98611<br>385153<br>387735<br>388755<br>388755 | 300.00                                                                                                    |                                                                          |                                                          |                                                                                                    | 11-00 100 100 100 100 100 100 100 100 10                                                                                                    |              |                                       |                                       |                                       | 3000131<br>3000131<br>3000131<br>3007335<br>33007335<br>33007335<br>32000733             |                                         |                                |
| 1                                                                                                    | The second second secon | SEAST SCHOOL SEAST SCHOOL SEAST SCHOOL SCHOOL SCHOO | 3006131. 3006131. 3006131. 3006131. 3006131. 3006131. 3006131. 3006131. 3006131. 3006131. 3006131.                                                                                                    | of promoser holiding                               | in dematerialsed form                                      | 2007037  2007037  2007037  2007037  2007037  2007037                                                                                                    | 3.00 a.c.                                                                                                    | 1004.130<br>1004.130<br>1009.030<br>1009.030<br>100                                                                                     | н                         | 385123<br>98611<br>385153<br>387735<br>388755<br>388755 | 300.00                                                                                                    |                                                                          |                                                          |                                                                                                    | 11-00 100 100 100 100 100 100 100 100 10                                                                                                    |              |                                       |                                       |                                       | 3000131<br>3000131<br>3000131<br>3007335<br>33007335<br>33007335<br>32000733             |                                         |                                |
| 1                                                                                                    | The second second secon | SEAST SCHOOL SEAST SCHOOL SEAST SCHOOL SCHOOL SCHOO | ANDRESS.  JOHNSON JOHNSON JOHN | of promoter holding                                | in dematerialised form<br>of public share holdin           | 2007025 MINERAL MANAGEMENT AND ADMINISTRATION OF THE PROPERTY OF THE PROPERTY  | \$2.00   6.77   5.70   5.70   5.70   5.70   5.70   5.70   5.70   5.70   5.70   5.70   5.70   5.70   5.70   5.70   5.70   5.70   5.70   5.70   5.70   5.70   5.70   5.70   5.70   5.70   5.70   5.70   5.70   5.70   5.70   5.70   5.70   5.70   5.70   5.70   5.70   5.70   5.70   5.70   5.70   5.70   5.70   5.70   5.70   5.70   5.70   5.70   5.70   5.70   5.70   5.70   5.70   5.70   5.70   5.70   5.70   5.70   5.70   5.70   5.70   5.70   5.70   5.70   5.70   5.70   5.70   5.70   5.70   5.70   5.70   5.70   5.70   5.70   5.70   5.70   5.70   5.70   5.70   5.70   5.70   5.70   5.70   5.70   5.70   5.70   5.70   5.70   5.70   5.70   5.70   5.70   5.70   5.70   5.70   5.70   5.70   5.70   5.70   5.70   5.70   5.70   5.70   5.70   5.70   5.70   5.70   5.70   5.70   5.70   5.70   5.70   5.70   5.70   5.70   5.70   5.70   5.70   5.70   5.70   5.70   5.70   5.70   5.70   5.70   5.70   5.70   5.70   5.70   5.70   5.70   5.70   5.70   5.70   5.70   5.70   5.70   5.70   5.70   5.70   5.70   5.70   5.70   5.70   5.70   5.70   5.70   5.70   5.70   5.70   5.70   5.70   5.70   5.70   5.70   5.70   5.70   5.70   5.70   5.70   5.70   5.70   5.70   5.70   5.70   5.70   5.70   5.70   5.70   5.70   5.70   5.70   5.70   5.70   5.70   5.70   5.70   5.70   5.70   5.70   5.70   5.70   5.70   5.70   5.70   5.70   5.70   5.70   5.70   5.70   5.70   5.70   5.70   5.70   5.70   5.70   5.70   5.70   5.70   5.70   5.70   5.70   5.70   5.70   5.70   5.70   5.70   5.70   5.70   5.70   5.70   5.70   5.70   5.70   5.70   5.70   5.70   5.70   5.70   5.70   5.70   5.70   5.70   5.70   5.70   5.70   5.70   5.70   5.70   5.70   5.70   5.70   5.70   5.70   5.70   5.70   5.70   5.70   5.70   5.70   5.70   5.70   5.70   5.70   5.70   5.70   5.70   5.70   5.70   5.70   5.70   5.70   5.70   5.70   5.70   5.70   5.70   5.70   5.70   5.70   5.70   5.70   5.70   5.70   5.70   5.70   5.70   5.70   5.70   5.70   5.70   5.70   5.70   5.70   5.70   5.70   5.70   5.70   5.70   5.70   5.70   5.70   5.70   5.70   5.70   5.70   5.70   5.70   5.70   5.70   5.70   5.70   5 | 100.038<br>100.038<br>100.03 | к                         | 385123<br>98611<br>385153<br>387735<br>388755<br>388755 | 300.00                                                                                                    |                                                                          |                                                          |                                                                                                    | 11-00 100 100 100 100 100 100 100 100 10                                                                                                    |              |                                       |                                       |                                       | 3000131<br>3000131<br>3000131<br>3007335<br>33007335<br>33007335<br>32000733             |                                         |                                |
| 1                                                                                                    | The second second secon | SEAST SCHOOL SEAST SCHOOL SEAST SCHOOL SCHOOL SCHOO | ANDRESS.  JOHNSON JOHNSON JOHN | of promoter holding                                | in dematerialised form<br>of public share holdin           | 2007037  2007037  2007037  2007037  2007037  2007037                                                                                                    | \$2.00   6.77   5.70   5.70   5.70   5.70   5.70   5.70   5.70   5.70   5.70   5.70   5.70   5.70   5.70   5.70   5.70   5.70   5.70   5.70   5.70   5.70   5.70   5.70   5.70   5.70   5.70   5.70   5.70   5.70   5.70   5.70   5.70   5.70   5.70   5.70   5.70   5.70   5.70   5.70   5.70   5.70   5.70   5.70   5.70   5.70   5.70   5.70   5.70   5.70   5.70   5.70   5.70   5.70   5.70   5.70   5.70   5.70   5.70   5.70   5.70   5.70   5.70   5.70   5.70   5.70   5.70   5.70   5.70   5.70   5.70   5.70   5.70   5.70   5.70   5.70   5.70   5.70   5.70   5.70   5.70   5.70   5.70   5.70   5.70   5.70   5.70   5.70   5.70   5.70   5.70   5.70   5.70   5.70   5.70   5.70   5.70   5.70   5.70   5.70   5.70   5.70   5.70   5.70   5.70   5.70   5.70   5.70   5.70   5.70   5.70   5.70   5.70   5.70   5.70   5.70   5.70   5.70   5.70   5.70   5.70   5.70   5.70   5.70   5.70   5.70   5.70   5.70   5.70   5.70   5.70   5.70   5.70   5.70   5.70   5.70   5.70   5.70   5.70   5.70   5.70   5.70   5.70   5.70   5.70   5.70   5.70   5.70   5.70   5.70   5.70   5.70   5.70   5.70   5.70   5.70   5.70   5.70   5.70   5.70   5.70   5.70   5.70   5.70   5.70   5.70   5.70   5.70   5.70   5.70   5.70   5.70   5.70   5.70   5.70   5.70   5.70   5.70   5.70   5.70   5.70   5.70   5.70   5.70   5.70   5.70   5.70   5.70   5.70   5.70   5.70   5.70   5.70   5.70   5.70   5.70   5.70   5.70   5.70   5.70   5.70   5.70   5.70   5.70   5.70   5.70   5.70   5.70   5.70   5.70   5.70   5.70   5.70   5.70   5.70   5.70   5.70   5.70   5.70   5.70   5.70   5.70   5.70   5.70   5.70   5.70   5.70   5.70   5.70   5.70   5.70   5.70   5.70   5.70   5.70   5.70   5.70   5.70   5.70   5.70   5.70   5.70   5.70   5.70   5.70   5.70   5.70   5.70   5.70   5.70   5.70   5.70   5.70   5.70   5.70   5.70   5.70   5.70   5.70   5.70   5.70   5.70   5.70   5.70   5.70   5.70   5.70   5.70   5.70   5.70   5.70   5.70   5.70   5.70   5.70   5.70   5.70   5.70   5.70   5.70   5.70   5.70   5.70   5.70   5.70   5.70   5.70   5.70   5.70   5.70   5.70   5.70   5 | 1004.130<br>1004.130<br>1009.030<br>1009.030<br>100                                                                                     | к                         | 385123<br>98611<br>385153<br>387735<br>388755<br>388755 | 300.00                                                                                                    |                                                                          |                                                          |                                                                                                    | 11-00 100 100 100 100 100 100 100 100 10                                                                                                    |              |                                       |                                       |                                       | 3000131<br>3000131<br>3000131<br>3007335<br>33007335<br>33007335<br>32000733             |                                         |                                |
| 14                                                                                                    | The second second secon | SEAST SCHOOL SEAST SCHOOL SEAST SCHOOL SCHOOL SCHOO | ANDRESS.  JOHNSON JOHNSON JOHN | of promoter holding                                | in dematerialised form<br>of public share holdin           | 2007025 MINERAL MANAGEMENT AND ADMINISTRATION OF THE PROPERTY OF THE PROPERTY  | \$2.00   6.77   5.70   5.70   5.70   5.70   5.70   5.70   5.70   5.70   5.70   5.70   5.70   5.70   5.70   5.70   5.70   5.70   5.70   5.70   5.70   5.70   5.70   5.70   5.70   5.70   5.70   5.70   5.70   5.70   5.70   5.70   5.70   5.70   5.70   5.70   5.70   5.70   5.70   5.70   5.70   5.70   5.70   5.70   5.70   5.70   5.70   5.70   5.70   5.70   5.70   5.70   5.70   5.70   5.70   5.70   5.70   5.70   5.70   5.70   5.70   5.70   5.70   5.70   5.70   5.70   5.70   5.70   5.70   5.70   5.70   5.70   5.70   5.70   5.70   5.70   5.70   5.70   5.70   5.70   5.70   5.70   5.70   5.70   5.70   5.70   5.70   5.70   5.70   5.70   5.70   5.70   5.70   5.70   5.70   5.70   5.70   5.70   5.70   5.70   5.70   5.70   5.70   5.70   5.70   5.70   5.70   5.70   5.70   5.70   5.70   5.70   5.70   5.70   5.70   5.70   5.70   5.70   5.70   5.70   5.70   5.70   5.70   5.70   5.70   5.70   5.70   5.70   5.70   5.70   5.70   5.70   5.70   5.70   5.70   5.70   5.70   5.70   5.70   5.70   5.70   5.70   5.70   5.70   5.70   5.70   5.70   5.70   5.70   5.70   5.70   5.70   5.70   5.70   5.70   5.70   5.70   5.70   5.70   5.70   5.70   5.70   5.70   5.70   5.70   5.70   5.70   5.70   5.70   5.70   5.70   5.70   5.70   5.70   5.70   5.70   5.70   5.70   5.70   5.70   5.70   5.70   5.70   5.70   5.70   5.70   5.70   5.70   5.70   5.70   5.70   5.70   5.70   5.70   5.70   5.70   5.70   5.70   5.70   5.70   5.70   5.70   5.70   5.70   5.70   5.70   5.70   5.70   5.70   5.70   5.70   5.70   5.70   5.70   5.70   5.70   5.70   5.70   5.70   5.70   5.70   5.70   5.70   5.70   5.70   5.70   5.70   5.70   5.70   5.70   5.70   5.70   5.70   5.70   5.70   5.70   5.70   5.70   5.70   5.70   5.70   5.70   5.70   5.70   5.70   5.70   5.70   5.70   5.70   5.70   5.70   5.70   5.70   5.70   5.70   5.70   5.70   5.70   5.70   5.70   5.70   5.70   5.70   5.70   5.70   5.70   5.70   5.70   5.70   5.70   5.70   5.70   5.70   5.70   5.70   5.70   5.70   5.70   5.70   5.70   5.70   5.70   5.70   5.70   5.70   5.70   5.70   5.70   5.70   5.70   5.70   5.70   5 | 100.038<br>100.038<br>100.03 | к                         | 385123<br>98611<br>385153<br>387735<br>388755           | 300.00                                                                                                    |                                                                          |                                                          |                                                                                                    | 11-00 100 100 100 100 100 100 100 100 10                                                                                                    |              |                                       |                                       |                                       | 3000131<br>3000131<br>3000131<br>3007335<br>33007335<br>33007335<br>32000733             |                                         |                                |

| Table VI - Statement showing foreign own |        |       |                          |
|------------------------------------------|--------|-------|--------------------------|
| Particular                               | İ      |       |                          |
| As on shareholding date                  | 100.00 | 24.90 | As on 28th of March 2024 |
| As on the end of previous 1st quarter    | 100.00 | 27.40 | as on 31st December 2023 |
| As on the end of previous 2nd quarter    | 100.00 | 16.33 | as on 30th Sept, 2023    |
| As on the end of previous 3rd quarter    | 100.00 | 24.50 | as on 30th June, 2023    |
| As on the end of previous 4th quarter    | 100.00 | 26.05 | as on 31st March, 2023   |
|                                          |        |       |                          |

### Notes :-

- 1) "Approved Limits (%)" means the limit approved by Board of Directors / shareholders of the Listed entity. In case the listed entity has no Board approved limit, provide details of sectoral / statutory cap prescribed by Government / Regulatory Authorities
- 2) Details of Foreign ownership includes foreign ownership / investments as specified in Rule 2(s) of the Foreign Exchange Management (Non-debt Instruments) Rules, 2019, made under the Foreign Exchange Management Act, 1999.